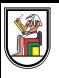

# **Section 2**

#### **Memory, pointers, and references**

Presentation by *Asem Alaa*

### **Memory Layout**

### **Memory Layout**

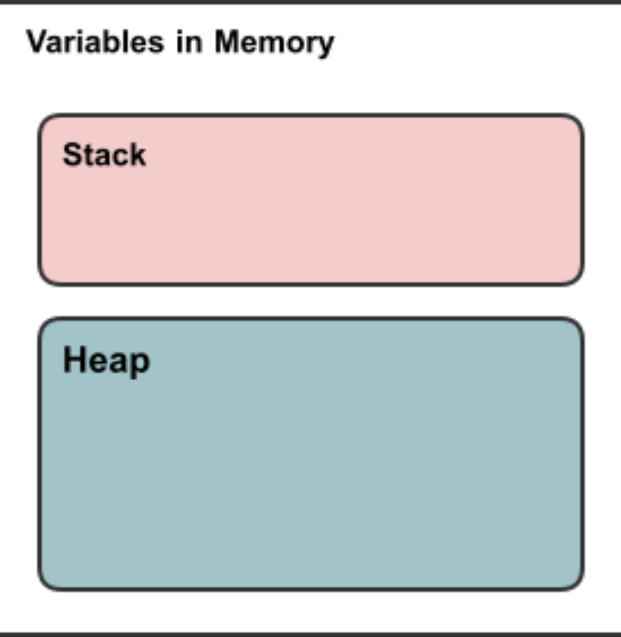

The following variables are allocated on the stack

char  $x = 's';$ float  $pi = 3.1415$ ; int  $k = 0$ ; int  $j = k$ ; double e {2.71828};

The following variables are allocated on the stack

```
char x = 's';float pi = 3.1415;
int k = 0;
int j = k;
double e {2.71828};
```
Automatically deleted after going out of their scope.

The following variables are allocated on the stack

```
char x = 's';float pi = 3.1415;
int k = 0;
int j = k;
double e {2.71828};
```
- Automatically deleted after going out of their scope.
- Very simple.

# **Address of a Variable in the Memory**

- Variables exist in memory.
- A variable in memory has an address.

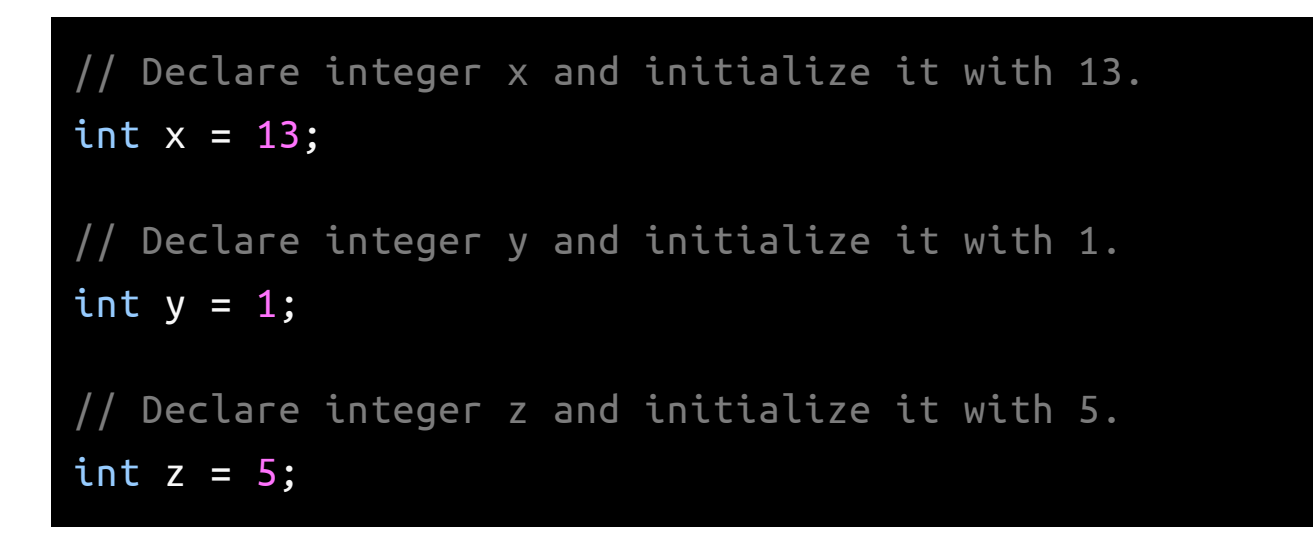

Their physical presence in memory looks like this:

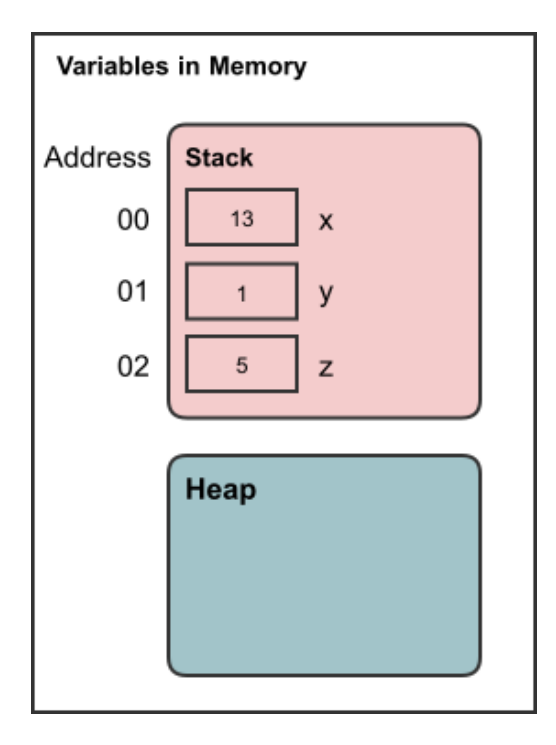

But how to get (retrieve) the address of a variable in C++?

But how to get (retrieve) the address of a variable in C++?

• By using & (ampersand operator).

But how to get (retrieve) the address of a variable in C++?

• By using & (ampersand operator).

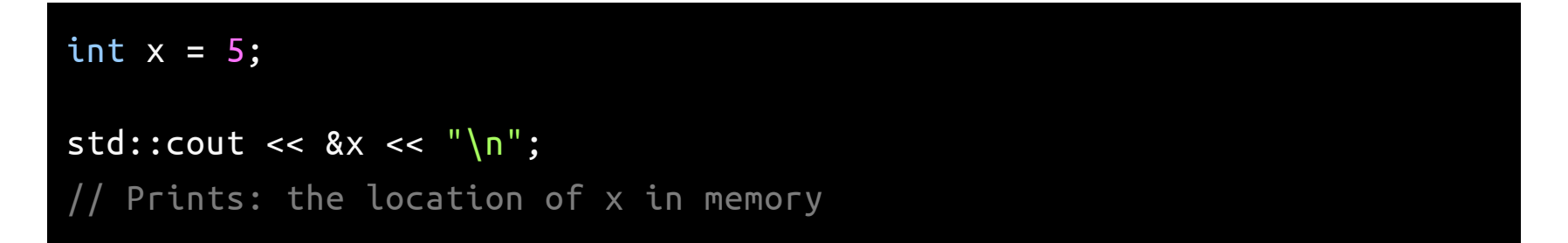

# **Pointers**

# **Pointers**

We store the address of a variable in a special type called **pointer**.

- **Pointer** is a primitive data type.
- **Pointer** type occupies **8 bytes** (64-bit machines).
- **Pointer** is declared using the syntax:  $int *$  for pointer to integer, double \* for pointer to doubles, ...etc.

### **Pointers**

We store the address of a variable in a special type called **pointer**.

- **Pointer** is a primitive data type.
- **Pointer** type occupies **8 bytes** (64-bit machines).
- **Pointer** is declared using the syntax:  $int *$  for pointer to integer, double \* for pointer to doubles, ...etc.

```
int x = 13;
int y = 1;
int z = 5;
// Declare 'pointer to integer' px and
// initialize with address of x.
int *px = 8x;
// Declare 'pointer to integer' py and
// initialize with address of y.
int *py = 8y;
// Declare 'pointer to integer' pz and
// initialize with address of z.
int *pz = 8z;
```
# **Primitive Data Types in C++ (Revisited)** Primitive Data Types (PDT) in C++

- bool: holds logical value, occupies **1 byte** of memory.
- char: a character, occupies **1 byte** of memory.
- int: an integer, occupies **4 bytes** of memory.
- float: a real-number-like, occupies **4 bytes** of memory.
- double: like float, but higher precision, occupies **8 bytes** of memory.

# **Primitive Data Types in C++ (Revisited)** Primitive Data Types (PDT) in C++

- bool: holds logical value, occupies **1 byte** of memory.
- char: a character, occupies **1 byte** of memory.
- int: an integer, occupies **4 bytes** of memory.
- float: a real-number-like, occupies **4 bytes** of memory.
- double: like float, but higher precision, occupies **8 bytes** of memory.
- pointer: holds the location of a variable in memory, occupies **8 bytes** of memory.

# **Why using Address?**

# **Why using Address? Flexibility**

Addresses gives a great flexibility to control variables. For example, you can modify a variable value if you have its address.

```
int x = 9;
std::cout << x << std::endl; // prints: 9
int *px = 8x;
// Derefrencing px to access x.
*px = 13;std::cout << x << std::endl; // prints 13
```

```
void max( double a , double b , double *presults )
{
    // Dereference the presults to access the underlying variable.
   if( a > b ) *presults = a;
   else *presults = b;
}
int main()
{
   double results = 0; double x = 0; double y = 0;
    std::cin >> x >> y;
   max(x , y , &results ); // Now results has new value.
   std::cout << results << "\n";
}
```

```
void max( double a , double b , double *presults )
{
    // Dereference the presults to access the underlying variable.
   if( a > b ) *presults = a;
   else *presults = b;
}
int main()
{
    double results = 0, x = 0, y = 0;std::cin >> x >> y;
   max(x , y , &results ); // Now results has new value.
   std::cout << results << "\n";
}
```

```
void max( double a, double b, double *presults )
{
    // Dereference the presults to access the underlying variable.
   if( a > b ) *presults = a;
   else *presults = b;
}
int main()
{
    double results = 0, x = 0, y = 0;std::cin >> x >> y;
   max(x , y , &results ); // Now results has new value.
    std::cout << results << "\n";
}
```
- this style acceptable in C language.
- not preferred in C++, and always prefer to return the results.

### **Cont'd**

#### Which is better?

This?

```
void max( double a , double b , double *presults )
{
   if( a > b ) *presults = a;
   else *presults = b;
}
int main()
{
    double results = 0, x = 0; y = 0;std::cin >> x >> y;
   max( x , y , &results );
    std::cout << results << "\n";
}
```
### **Cont'd**

#### Which is better?

Or this?

```
double max( double a , double b )
{
   if( a > b) return a;
   else return b;
}
int main()
{
   double x = 0; y = 0;
    std::cin >> x >> y;
   double results = max(x , y );
    std::cout << results << "\n";
}
```
### **Stack Memory vs. Heap Memory**

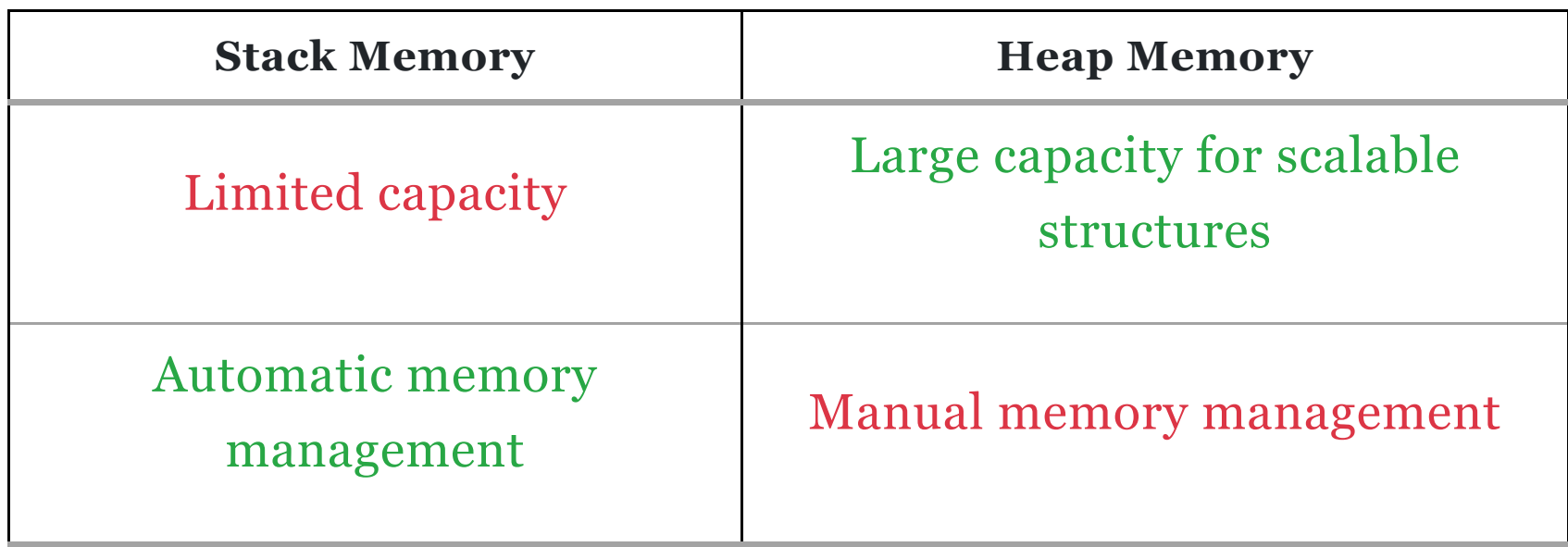

# **Variables on Heap Memory**

Variables can also be created on heap.

```
// Allocate integer with initializing to zero
// on heap memory, and save the address in px.
int *px = new int{0};
// Allocate integer with initializing to 4
// on heap memory, and save the address in py.
int *py = new int(4);int *pz = new int(8);
```
Physically, they would look like this:

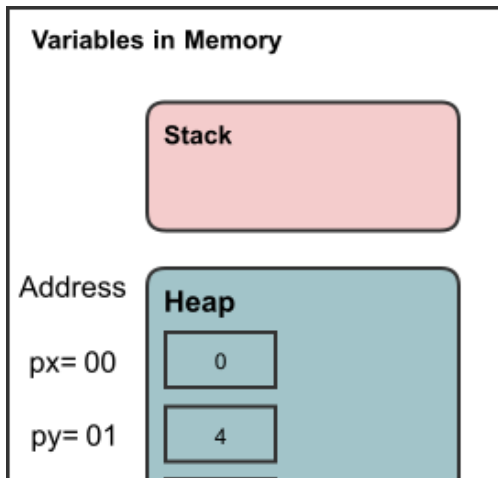

- Variables created on heap memory (using new operator), should be deleted manually when they are no longer used.
- Otherwise, you will allocate a lot of space that will become unusable.

- Variables created on heap memory (using new operator), should be deleted manually when they are no longer used.
- Otherwise, you will allocate a lot of space that will become unusable.

```
int *px = new int{0};
int *py = new int(4);
int *pz = new int(8);
```
- Variables created on heap memory (using new operator), should be deleted manually when they are no longer used.
- Otherwise, you will allocate a lot of space that will become unusable.

```
int *px = new int{0};
int *py = new int(4);
int *pz = new int(8);
```
• After making some prcessing on px, py, and pz

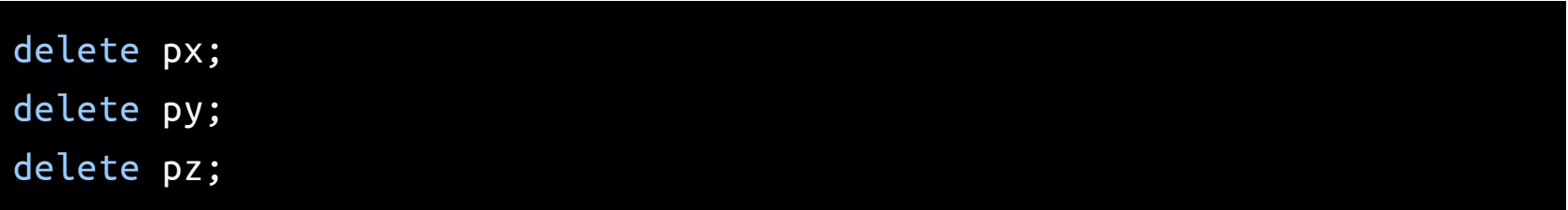

#### **Important rule for memory management**

#### **Important rule for memory management**

To avoid memory leaks, make sure that allocations/deallocations are balanced in the en.

#### **Important rule for memory management**

- To avoid memory leaks, make sure that allocations/deallocations are balanced in the en.
- $\bullet$  # new = # delete.

Very important type in C++,

- Very important type in C++,
- Using it in the right way makes your program very efficient.

- Very important type in C++,
- Using it in the right way makes your program very efficient.
- **References** are alternative for pointers to enhance the readability of your code.

- Very important type in C++,
- Using it in the right way makes your program very efficient.
- **References** are alternative for pointers to enhance the readability of your code.
- When you make a reference to a variable, you actually making an alias to that variable.

- Very important type in C++,
- Using it in the right way makes your program very efficient.
- **References** are alternative for pointers to enhance the readability of your code.
- When you make a reference to a variable, you actually making an alias to that variable.
- In other words, you are making another name for the same variable.

# **Primitive Data Types in C++ (Revisited 2)** Primitive Data Types (PDT) in C++

- bool: holds logical value, occupies **1 byte** of memory.
- char: a character, occupies **1 byte** of memory.
- int: an integer, occupies **4 bytes** of memory.
- float: a real-number-like, occupies **4 bytes** of memory.
- double: like float, but higher precision, occupies **8 bytes** of memory.

# **Primitive Data Types in C++ (Revisited 2)** Primitive Data Types (PDT) in C++

- bool: holds logical value, occupies **1 byte** of memory.
- char: a character, occupies **1 byte** of memory.
- int: an integer, occupies **4 bytes** of memory.
- float: a real-number-like, occupies **4 bytes** of memory.
- double: like float, but higher precision, occupies **8 bytes** of memory.
- **pointer**: holds the location of a variable in memory, occupies **8 bytes** of memory.

# **Primitive Data Types in C++ (Revisited 2)** Primitive Data Types (PDT) in C++

- bool: holds logical value, occupies **1 byte** of memory.
- char: a character, occupies **1 byte** of memory.
- int: an integer, occupies **4 bytes** of memory.
- float: a real-number-like, occupies **4 bytes** of memory.
- double: like float, but higher precision, occupies **8 bytes** of memory.
- **pointer**: holds the location of a variable in memory, occupies **8 bytes** of memory.
- **reference**: an alias to an existing variable, occupies **8 bytes** of memory.

### **References in C++**

# **References in C++**

// Declaration of integer x and initializing with zero. int  $x = 0$ ;

// Declaration of reference y and to be reference for x. int  $8y = x;$ 

// Now  $x$  and  $y$ , are the same variable, but with different name.

// Chaning y value, will also affect x, and vice versa.

 $y = 10$ ;

std::cout << x << "\n"; // prints: 10

### **Cont'd**

Recall the example of passing pointer as argument:

```
void max( double a , double b , double *presults )
{
   if( a > b ) *presults = a;
   else *presults = b;
}
int main()
{
    double results = 0, x = 0, y = 0;std::cin >> x >> y;
   max(x, y, \& results);
    std::cout << results << "\n";
}
```
This can be written in more elegant way using references:

```
void max( double a , double b , double &results )
{
   // No need for dereference as we did in pointers, like it is a real v
   if(a > b) results = a;
   else results = b;
}
int main()
{
   double results = 0;
    // No need to pass the address explicitly.
   max( 13 , 5 , results );
   std::cout << results << "\n";
}
```
# **Rule: Keep it simple, stupid (KISS)**

More about [{KISS}](https://en.wikipedia.org/wiki/KISS_principle) principle.

**But again, it is very preferred to use the simplest form when possible**!

```
double max( double a , double b )
{
    return (a > b)? a : b;
}
int main()
{
    double results = max( 13 , 5 );
}
```
We used pointer and references in previous examples just for explanations!

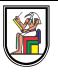

# **Thank you**